# **EXAMEN PARCIAL DE METODOS NUMERICOS (MB536)**

- **SOLO SE PERMITE EL USO DE UNA HOJA DE FORMULARIO Y CALCULADORA**
- **ESCRIBA CLARAMENTE SUS PROCEDIMIENTOS**
- **PROHIBIDO EL USO DE CELULARES U OTROS EQUIPOS DE COMUNICACION ELECTRONICA**
- **DURACION: 110 MINUTOS**

#### **Problema 1**

**a) (2.5 ptos)** Sea la siguiente ecuacion de Darcy para el calculo de las pérdidas en una tuberia

$$
\text{(metros)}: \quad h_L = f \frac{L}{D} \left( \frac{v^2}{2g} \right)
$$

Si f es el factor de fricción adimensional, *0.0019≤ f ≤0.0021*, la longitud de la tubería L=10±1% metros, el diámetro de la tubería D=0.03±0.005 metros, la velocidad del fluido es  $v=3.12\pm1\%$  m/s y g=9.81 m/s<sup>2</sup> estimado con 2 cifras decimales exactas.

Estime las pérdidas en la tubería, así como el error y su rango de variación.

- **b) (2.5 ptos)** Sea un sistema basado en la norma IEEE-754 con las siguientes características: Almacenamiento de 16 bits: signo: 1 bit, exponente: 6 bits, mantisa : 9 bits, determine:
	- **i)** El menor número negativo normalizado valor binario y decimal.
	- **ii)** El menor número negativo no normalizado valor binario y decimal.
	- **iii)** El número 5.6875 en binario.

# **Problema 2**

Una mesa de masa m (Kg), es arrastrada por una fuerza constante F (N) y sometida a un coeficiente de rozamiento  $\mu$ . Para determinar las fuerzas normales (N1 y N2) y la aceleración *a*  $(m/s<sup>2</sup>)$  de la mesa se plantean las siguientes ecuaciones dinámicas:

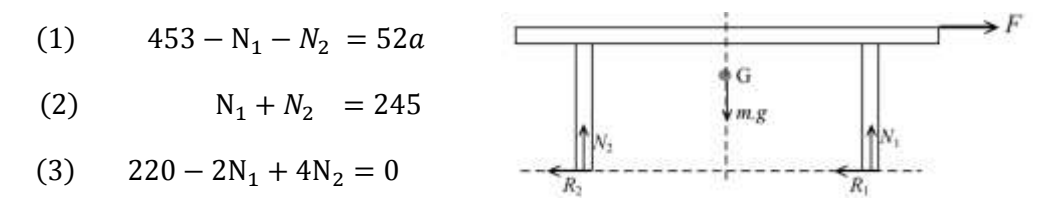

Resuelva, solo considerando las ecuaciones (2) y (3), lo siguiente:

- a) **(1 pto)** Verifique si el sistema de ecuaciones tiene solución única.
- b) **(1 pto)** ¿Convergerá el método de Jacobi y Gauss Seidel para aproximar solo N1 y N2? ¿Cuál de los métodos será más rápido en convergencia? Justifique sin realizar iteraciones.
- c) **(1.5 ptos)** Calcule los valores de las fuerzas normales usando el método de Gauss Seidel hasta alcanzar una precisión no mayor de 1.5% (con la norma infinita). Use el vector nulo como vector de inicio.

**Nota: El valor exacto es N1=200N, N2=45N, y** *a***=4 m/s<sup>2</sup>**

- d) **(0.5 ptos)** Aproxime la aceleración de la mesa con los valores obtenidos en b). ¿Cuál será el error relativo cometido de la aproximación a la aceleración?
- **e) (1.0 pto)** Cree la función, converge\_gauss.m , en MATLAB que verifique la convergencia del método de Gauss Seidel para un sistema Ax=b, en forma general, usando la teoría del radio espectral de la matriz Tgs, el resultado será  $s=1$  si converge y  $s=0$  si diverge. Use como variables de entrada A y b y como variable de salida s.

# **Problema 3**

La matriz de tensiones en un punto interior de un perfil de acero, referida a un sistema cartesiano ortogonal es:  $\mathbf{1}$  $\boldsymbol{0}$  $\boldsymbol{0}$  $\left\lfloor N/m^2 \right\rfloor$ , si las 3 tensiones principales son los autovalores de dicha matriz y los autovectores son las direcciones de cada tensión, resuelva lo siguiente:

- a) **(1 pto)** Considerando el teorema de Gershgorin y que todos los valores de las tensiones son reales, indique en que rango se encuentran todas las tensiones.
- b) (3 ptos) Aproxime la tensión más cercana a 8, con el método de la potencia, si se sabe que:

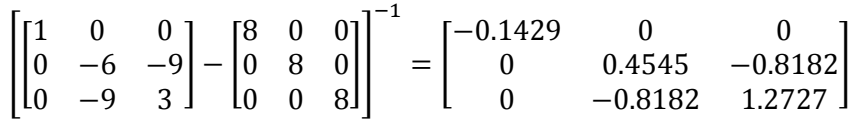

Use como vector inicial  $\begin{bmatrix} 1 & 1 & 1 \end{bmatrix}^t$ , considere el error de cada iteración como la diferencia del autovalor obtenido con respecto al autovalor de la iteración anterior, hasta un error máximo de 0.1, indique todos los resultados parciales de cada paso.

c) **(1 pto)** Desarrolle una rutina en MATLAB que resuelva el ítem (b) con un error en la tensión de  $10^{-10}$ .

# **Problema 4**

La diferencia de presión, que se producen al ascender una montaña, es la causa que algunas personas tengan fuertes dolores de oídos. Un grupo de investigadores estimaron que la presión atmosférica está representada por la siguiente expresión:

$$
\frac{1}{e^{-ax/10}} - \frac{1}{5} \cdot \frac{a}{e^x - 1} - (a - 1)b = 0
$$
, Cuando  $a > 1$  y  $0 < b < \frac{1}{2}$ 

- **a**) **(1 pto)** Para  $a = 5$ ;  $b = \frac{1}{4}$  $\frac{1}{4}$ , demostrar gráficamente que tiene una raíz positiva.
- **b) (1 pto)** Localizar la raíz utilizando el teorema de Bolzano en un intervalo de longitud 1.
- **c) (2 pto)** Aproximar dicha raíz con una cifra decimal exacta, usando el método de Newton Raphson, a partir del resultado obtenido en (b).
- **d) (1 pto)** Implementar un script en MATLAB que resuelva (c).

**Los Profesores**

# Solucionario

$$
h_L = f \frac{L}{D} \left( \frac{v^2}{2g} \right) = 0.3308
$$

Variables:

$$
f = 0.002 \quad \xi_f = 0.0001
$$
  
\n
$$
L = 10 \quad \xi_L = 0.01 * 10 = 0.1
$$
  
\n
$$
D = 0.03 \quad \xi_D = 0.005
$$
  
\n
$$
v = 3.12 \quad \xi_v = 0.01 * 3.12 = 0.0312
$$
  
\n
$$
g = 9.81 \quad \xi_g = 0.5 * 10^{-2}
$$

Derivadas Parciales:

$$
\frac{\partial h_L}{\partial f} = 165.3823
$$
  

$$
\frac{\partial h_L}{\partial L} = 0.0331
$$
  

$$
\frac{\partial h_L}{\partial D} = -11.0255
$$
  

$$
\frac{\partial h_L}{\partial v} = 0.2120
$$
  

$$
\frac{\partial h_L}{\partial g} = -0.0337
$$

Propagacion de errores:

$$
\xi h_L = \left| \frac{\partial h_L}{\partial f} \right| \xi_f + \left| \frac{\partial h_L}{\partial L} \right| \xi_L + \left| \frac{\partial h_L}{\partial D} \right| \xi_D + \left| \frac{\partial h_L}{\partial v} \right| \xi_v + \left| \frac{\partial h_L}{\partial g} \right| \xi_g
$$
  
\n
$$
\xi h_L = 0.0818
$$
  
\n
$$
h_L - \xi h_L \le H_L \le h_L - \xi h_L
$$
  
\n0.2490  $\le H_L \le 0.4125$   
\nbi)  
\nExc=2<sup>6-1</sup>-1=31  
\n1-111110-111111111  
\nX=(-1)<sup>1</sup>(1.111111111)<sup>\*</sup>2<sup>111110-31</sup>  
\nbi)  
\n1-000000-111111111  
\nY=(-1)<sup>1</sup>(0.111111111)<sup>\*</sup>2<sup>-30</sup>  
\nbii)  
\n101.1011=1.011011x2<sup>2</sup>=1.011011x2<sup>15-31</sup>  
\nEi=33=100001  
\n1-100001-011011000

#### UNIVERSIDAD NACIONAL DE INGENIERIA **FACULTAD DE INGENIERIA MECANICA DACBHCC**

### Problema 2

$$
\underbrace{\left[\begin{array}{cc} 1 & 1 \\ -2 & 4 \end{array}\right]}_{A} \underbrace{\left[\begin{array}{c} N_1 \\ N_2 \end{array}\right]}_{x} = \underbrace{\left[\begin{array}{c} 245 \\ -220 \end{array}\right]}
$$

a)  $Range(A b)=Range(A)=2$ 

Range 
$$
\begin{pmatrix} 1 & 1 & \vdots & 245 \\ -2 & 4 & \vdots & -220 \end{pmatrix}
$$
 = Range  $\begin{pmatrix} 1 & 1 & \vdots & 245 \\ 0 & 6 & \vdots & 270 \end{pmatrix}$  = Range  $\begin{pmatrix} 1 & 1 \\ 0 & 6 \end{pmatrix}$  = 2 Port to tanto

tie solucion unica

b) Convergencia del método de Jacobi y Gauss Seidel La matriz A presenta diagonal dominante, pero no estrictamente dominante. Por lo que se tiene que comprobar usando la matriz iterativa de Jacobi y Gauss Seidel con el radio espectral

$$
T_j = \left[ \begin{array}{cc} 0 & -1 \\ \frac{1}{2} & 0 \end{array} \right] \qquad T_{gs} = \left[ \begin{array}{cc} 0 & -1 \\ 0 & -\frac{1}{2} \end{array} \right]
$$

 $\rho(T_f) = \frac{1}{\sqrt{2}} = 0.707$   $\rho(T_{gs}) = \frac{1}{2} = 0.5$ Por lo tanto el método de Gauss- seidel será más rápido que el método de Jacobi por tener menor radio espectral.

c) Algoritmo de Gauss Seidel

$$
\begin{bmatrix} x_1^{(k+1)} \\ x_2^{(k+1)} \end{bmatrix} = \begin{bmatrix} 0 & -1 \\ 0 & -\frac{1}{2} \end{bmatrix} \begin{bmatrix} x_1^{(k)} \\ x_2^{(k)} \end{bmatrix} + \begin{bmatrix} 245 \\ \frac{135}{2} \end{bmatrix}
$$
  
\n**k**  $N_1$   $N_2$   $\delta(\%)$   
\n0 0 0 0 100  
\n1 245 67.5 22.5  
\n2 177.5 33.75 11.25  
\n3 211.25 50.625 5.625  
\n4 194.375 42.1875 2.8125

5

202.8125

46.4063

1.4063

d)  $a = 3.9189$  $\delta_a=2.0\%$ 

e) Función en Matlab

```
function [s] = converge_gauss(A,b)
D=diag(diag(A));L =-tril(A, -1);U = -\text{triu}(A, 1);T=inv(D-L).U;
c=inv(D-L).b;
ro=max(abs(eig(T)));if ro<1
s=1else
s=0end
```
#### **UNIVERSIDAD NACIONAL DE INGENIERIA P.A. 2016-2 FACULTAD DE INGENIERIA MECANICA 07/10/2016 DACBHCC**

# **Problema 3**

**(Parte a)** Dibujando los círculos de gg.

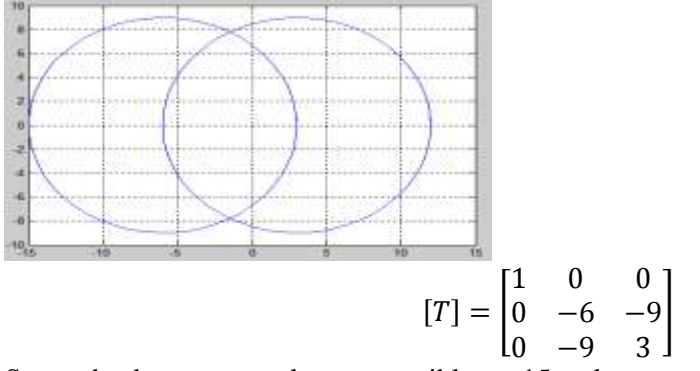

Se puede observar que el menor posible es -15 y el mayor posible es 12

**(Parte b)** Aplicamos el método de la potencia a la matriz que nos dan:

$$
[A - qI]^{-1} = B = \begin{bmatrix} -0.1429 & 0 & 0\\ 0 & 0.4545 & -0.8182\\ 0 & -0.8182 & 1.2727 \end{bmatrix}
$$

$$
u = \begin{bmatrix} 1 \\ 1 \end{bmatrix}
$$
  
1ra iteración:  $B * u = \begin{bmatrix} -0.1429 & 0 & 0 \\ 0 & 0.4545 & -0.8182 \\ 0 & -0.8182 & 1.2727 \end{bmatrix} \begin{bmatrix} 1 \\ 1 \\ 1 \end{bmatrix} = \begin{bmatrix} -0.1429 \\ -0.3636 \\ 0.4545 \end{bmatrix}$   
 $\lambda = 0.4545$   $u = \begin{bmatrix} -0.3143 \\ -0.8 \\ 1 \end{bmatrix}$   $\lambda_q = \frac{1}{0.4545} + 8 = 10.2$ 

2ra iteración: 
$$
B * u = \begin{bmatrix} -0.1429 & 0 & 0 \ 0 & 0.4545 & -0.8182 \end{bmatrix} \begin{bmatrix} -0.3143 \ -0.8 \end{bmatrix} = \begin{bmatrix} 0.0449 \ -1.1818 \end{bmatrix}
$$
  
\n $\lambda = 1.9273$   $u = \begin{bmatrix} 0.0233 \ -0.6132 \end{bmatrix}$   $\lambda_q = \frac{1}{1.9273} + 8 = 8.5189$  error=1.68113  
\n3ra iteración:  $B * u = \begin{bmatrix} -0.1429 & 0 & 0 \ 0 & 0.4545 & -0.8182 \end{bmatrix} \begin{bmatrix} 0.0233 \ -0.6132 \end{bmatrix} = \begin{bmatrix} -0.0033 \ -1.0992 \end{bmatrix}$   
\n $\lambda = 1.7744$   $u = \begin{bmatrix} -0.0019 \ -0.6182 \end{bmatrix}$   $\lambda_q = \frac{1}{1.7744} + 8 = 8.5636$  error=0.04469<0.1

Por lo tanto, la tensión más cercana a 8 es 8.5636

# **(Parte c)** Código propuesto

```
clc;close all
A=[1 0 0 ; 0 -6 -9 0 -9 3]lqa=10;
q=8
er=1e-10;B=inv(A-q*eye(length(A)))for i=1:100000
```
### **UNIVERSIDAD NACIONAL DE INGENIERIA P.A. 2016-2 FACULTAD DE INGENIERIA MECANICA 07/10/2016 DACBHCC**

```
 y=B*u;
    [m,p] = max(dbs(y)); lam=y(p);yn=y/lam;%yn normalizado <=1
     u=yn;
     lq=1/lam+q;er=abs(lq-lqa);lqa=lq;
     if er<TOL break
     end
end
disp(lq)
```
# **Problema 4**

**(a)**

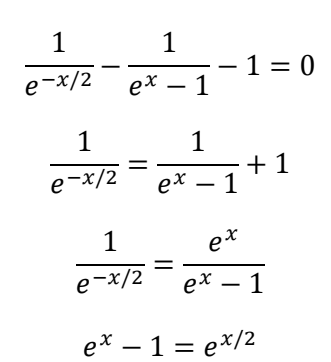

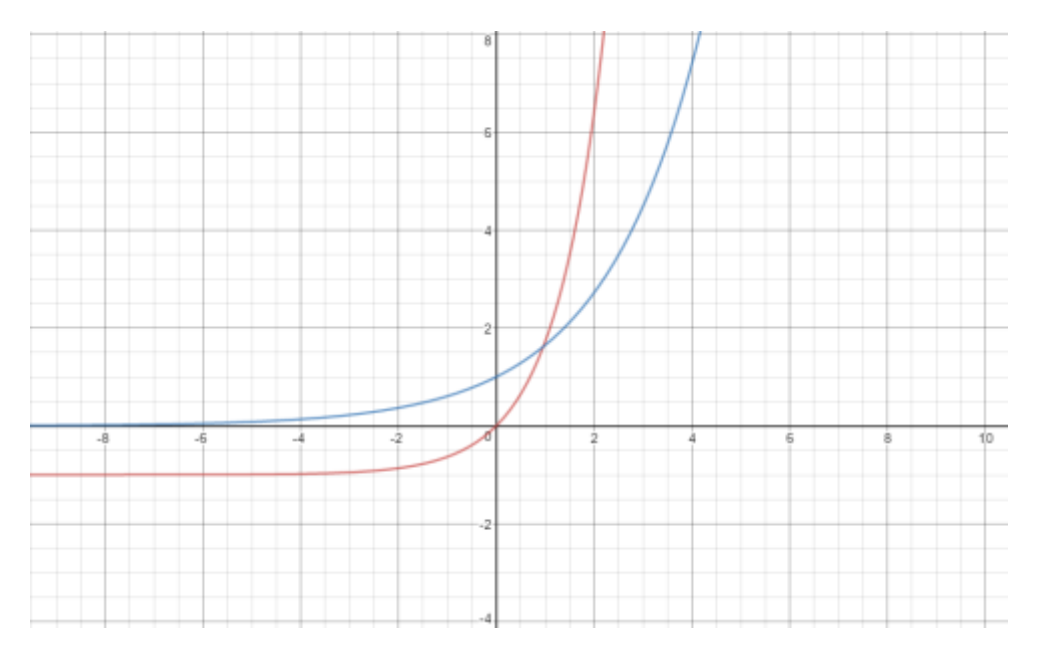

**(b)** Utilizando el teorema de Bolzano:

$$
f(x) = e^x - 1 - e^{x/2}
$$

 $f(0) = -1$ 

 $f(1)= 0.0696$ 

Por lo tanto: existe una solución en el intervalo <0;1>

**( c )** Utilizando x0=0.5

## **UNIVERSIDAD NACIONAL DE INGENIERIA P.A. 2016-2 FACULTAD DE INGENIERIA MECANICA DACBHCC**

$$
x_{n+1} = x_n - \frac{e^{x_n} - 1 - e^{x/2}}{e^{x_n} - \frac{1}{2}e^{x/2}}
$$

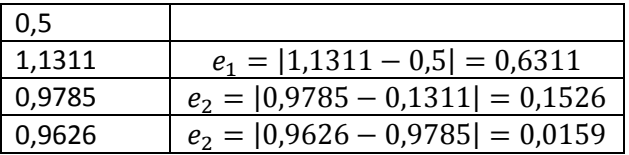

# **( d )**

```
syms x;
f=inline('exp(x)-1-exp(x/2)')
df=inline(diff(subs(f)));
x0=0.5; Tol=1e-1
error=1;
z=[x0 error];
while error>Tol
   x1=x0-f(x0)/df(x0);
    error=abs(x1-x0);
    z=[z;x1 error];
   x0=x1;end
```